# **Intra-Account Adjustment:**

## **Document Overview:**

Intra-Account Adjustment (IAA) is a document used when the account number and object code does not need changing, but only a sub-account and/or sub-object code needs to be changed.

### **How to Complete the Document:**

The Intra-Account Adjustment (IAA) document is located under the Kuali Main Screen.

**Transactions** 

#### **Accounts Receivable**

- Cash Control
- · Customer Credit Memo
- Customer Invoice
- Customer Invoice Writeoff
- Customer Invoice Writeoff Lookup
- Payment Application

#### **Budget Construction**

· Budget Construction Selection

#### **Financial Processing**

- Advance Deposit
- · Adjustment/Accrual Voucher
- · Budget Adjustment
- Cash Receipt
- Disbursement Voucher
- . Distribution of Income and Expense
- General Error Correction · Indirect Cost Adjustment
- · Internal Billing
- · Internal Order
- <u>Pre-Encumbrance</u>
- Intra-Account Adjustment
- Single Sided Budget Adjustment
- Transfer of Funds
- . Work Order Authorization

Complete the Document Overview section by adding a brief description of what you are doing, then expand on it in the Explanation field.

The Accounting Lines section is where the user inputs the account, object code, and the change needed for the sub-account and/or sub-object code.

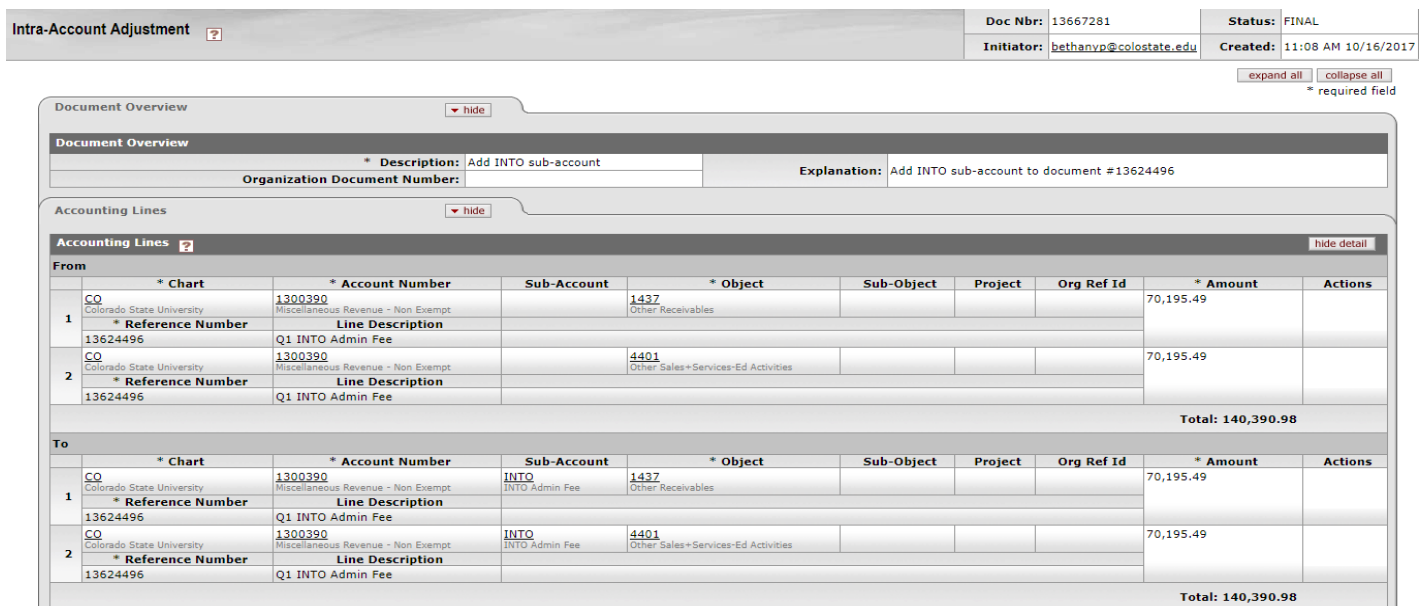

Any support will need to be added in PDF format to the Notes and Attachment section.

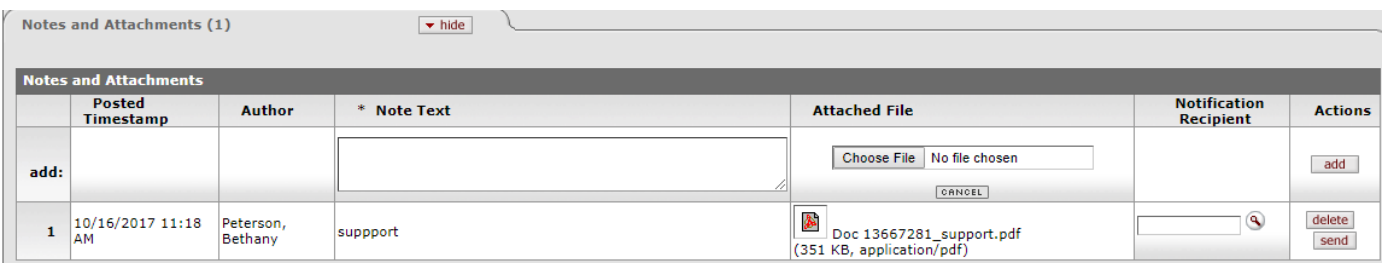

**Document Routing:** This document only routes to the Fiscal Officer on the account because this only allows subaccounts and/or sub-object codes to be changed, added, or deleted and has no financial statement impact.

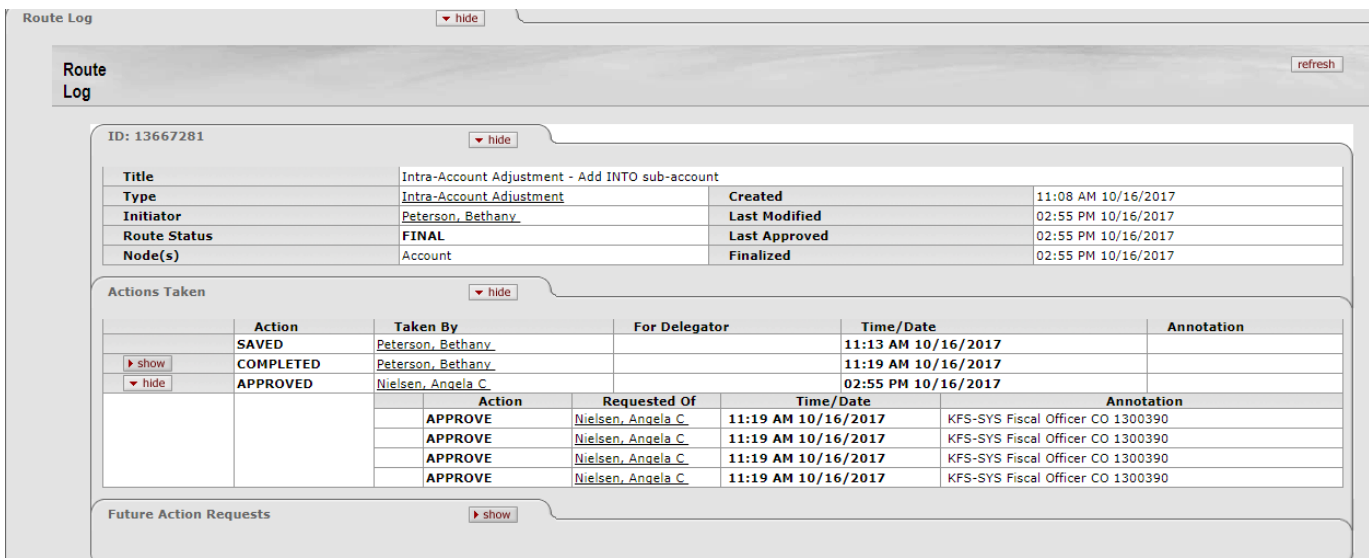

# **Additional Document Information:**

The IAA document only allows the same dollar amount to be moved between the same accounts and object code, where only the sub-account or sub-object code is being added, deleted, or changed. The document will allow you to do different accounts and object codes as long as the same amount is moved to the same account and object code. Below is an example of how to do this:

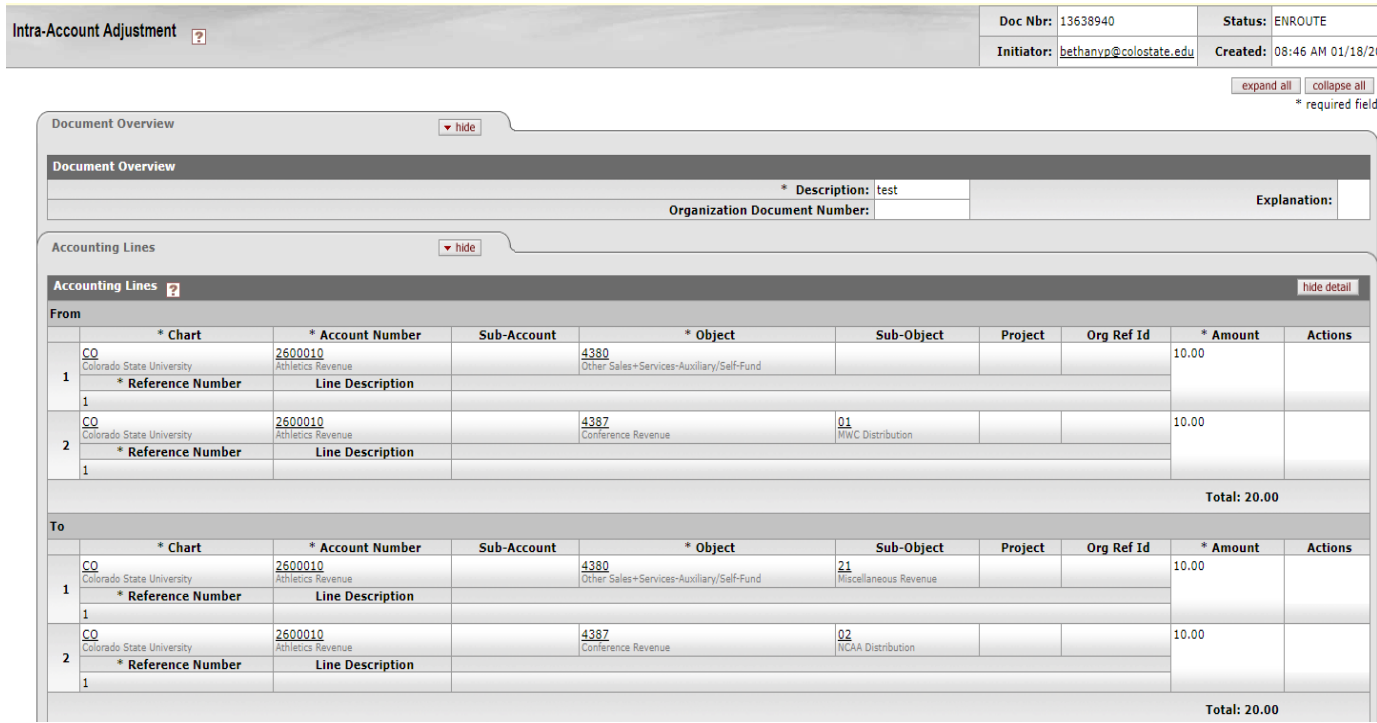

Below is an example of an entry that cannot be done on an IAA, but on a General Error Correction as the dollar amount is changing between accounts/object codes:

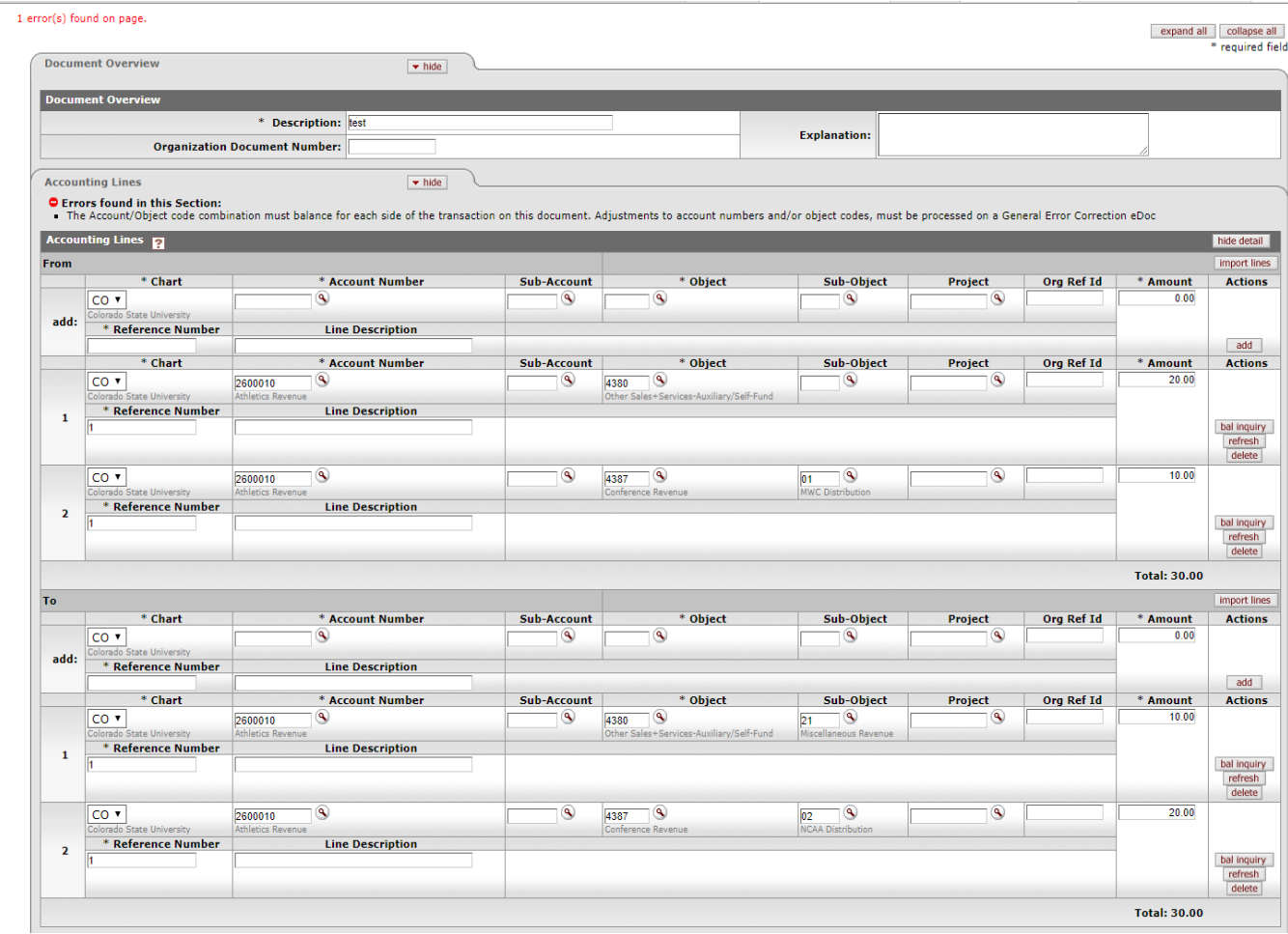

# **Document Exceptions/Restrictions:**

Below are the list of parameters related to the IAA document. If the Constraint Code is "A" it means "Allowed" and if "D" it means "Disallowed".

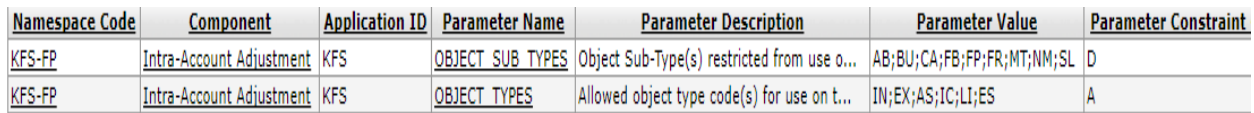

The IAA disallows the use of object codes that report the Object Sub-Type Codes:

- AB Compensated Absences
- BU Budget Only Object Codes
- CA Cash
- FB Fund Balance
- FP Fringe Pool
- FR Fringe
- MT Mandatory Transfers
- NM Non-Mandatory Transfers
- SL Salary